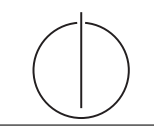

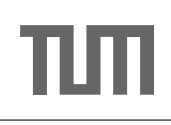

## Ubung zur Vorlesung ¨ Einsatz und Realisierung von Datenbanksystemen im SoSe16 Moritz Kaufmann (moritz.kaufmann@tum.de) http://db.in.tum.de/teaching/ss16/impldb/

Blatt Nr. 03

### Hausaufgabe 1

Eine statistische Datenbank ist eine Datenbank, die sensitive Einträge enthält, die aber nicht einzeln betrachtet werden dürfen, sondern nur über statistische Operationen. Legale Operationen sind beispielsweise Summe, Durchschnitt von Spalten und Anzahl der Tupel in einem Ergebnis (count, sum,  $avg, \ldots$ ).

Nehmen wir an, Sie haben die Erlaubnis, im select-Teil einer Anfrage ausschließlich die Operationen sum und count zu verwenden. Weiterhin werden alle Anfragen, die nur ein Tupel oder alle Tupel einer Relation betreffen, abgewiesen. Sie möchten nun das Gehalt eines bestimmten Professors herausfinden, von dem Sie wissen, dass sein Rang "C4" ist und er den höchsten Verdienst aller C4-Professoren hat. Beschreiben Sie Ihre Vorgehensweise.

#### Hausaufgabe 2

Skizzieren Sie die Funktionsweise von SSL. Erläutern Sie hierzu, wie der einfache TLS Handshake funktioniert. Eine Lösungsmöglichkeit wäre das Zeichnen eines passenden Message Sequence Charts.

#### Hausaufgabe 3

Bob hat ein Vorlesungsverzeichnis für die Universität programmiert und unter http:// db.in.tum.de/~kaufmann/sql\_verzeichnis.html online gestellt.

Um die Suche zu erleichtern, kann die Anzahl der SWS durch ein Parameter eingeschränkt werden. Finden sie eines speziell präparierte Parameterm, bei dessen Eingabe statt der Vorlesungen die Liste der Studenten ausgegeben wird. Die Datenbank folgt dem bekannten Universitätsschema.

Bob erfährt von der Sicherheitslücke und schlägt vor die bekannten Tabellen einmalig mit zufälligen Namen umzubennen, so seien sie nicht zu finden. Würde diese Sicherheitsmaßname helfen?

#### Hausaufgabe 4

Sie haben die Users-Tabelle eines Pizzalieferanten ausgelesen, jedoch scheint sein Passwort uncharakteristisch kompliziert zu sein. Das von Ihnen erhaltene Resultat ist das Folgende:

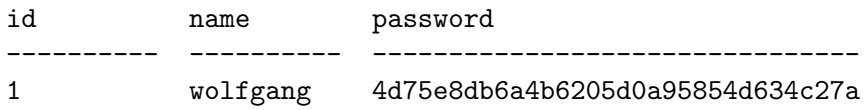

- Was könnte der Grund für dieses hexadezimale, 32 Stellen lange Passwort sein?
- Können Sie trotzdem den Klartext finden?
- $\bullet\,$  Wie können Sie das Passwort sicherer Speichern?
- $\bullet~$  Wie können Sie für diese Art von Passwortspeicherung Bruteforce-Attacken erschweren?

# Gruppenaufgabe 5

Sie fangen die folgende, mit RSA verschlüsselte Nachricht ab: 13. Sie kennen den öffentlichen Schlüssel (3,15). Wie lautet die Nachricht im Klartext? Geben Sie die komplette Herleitung an.